# **COMMISSIONE CANTONALE PER LA FORMAZIONE NEL COMMERCIO**

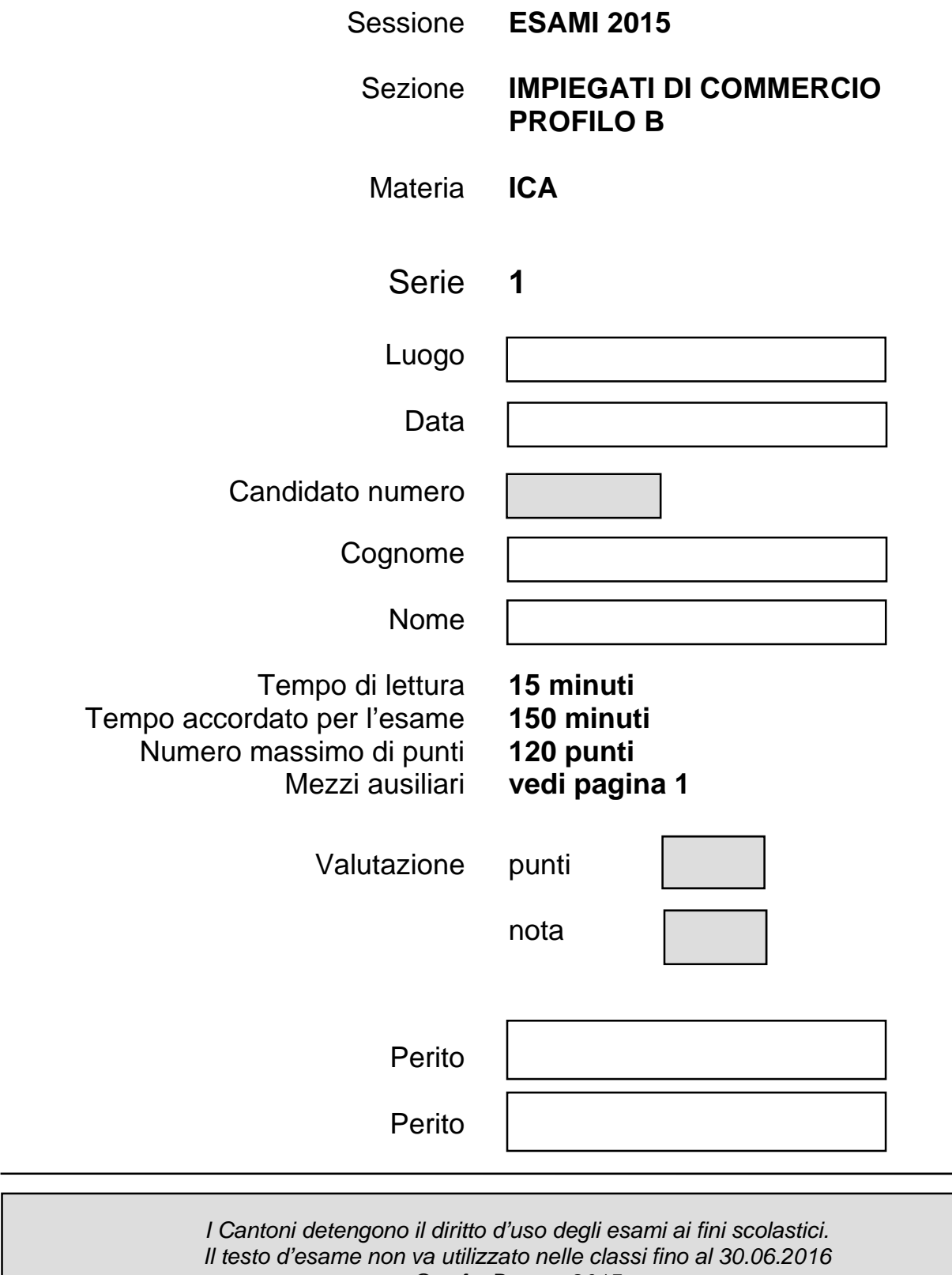

*© csfo, Berna - 2015*

## **Mezzi ausiliari**

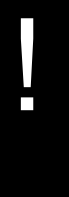

- **Ammessi**<br>← Diziona<br>← Sistem Dizionario
- Sistemi di guida di Windows e Office residenti sulla macchina

#### **Non ammessi**

- Qualsiasi mezzo di comunicazione elettronica esterna (telefono, tablet, calcolatrice, ecc.)
- Qualsiasi supporto di dati (penna USB, CD, DVD, ecc.)
- Documentazione di ogni genere
- Accesso alla rete Internet se non espressamente richiesto dalla prova d'esame
- Accesso alla stampante
- Comunicazione fra i candidati

Lavori presso la

## CANCELLERIA COMUNALE

## Piazza al lago 14 - 6573 Magadino

## Tel. 091 795 90 90

## www.magadino.ch - cancelleria@magadino.ch

e devi occuparti della campagna di sensibilizzazione intesa a far conoscere i problemi causati dalla zanzara tigre e a divulgare metodi e prodotti per combatterla.

#### **Sommario**

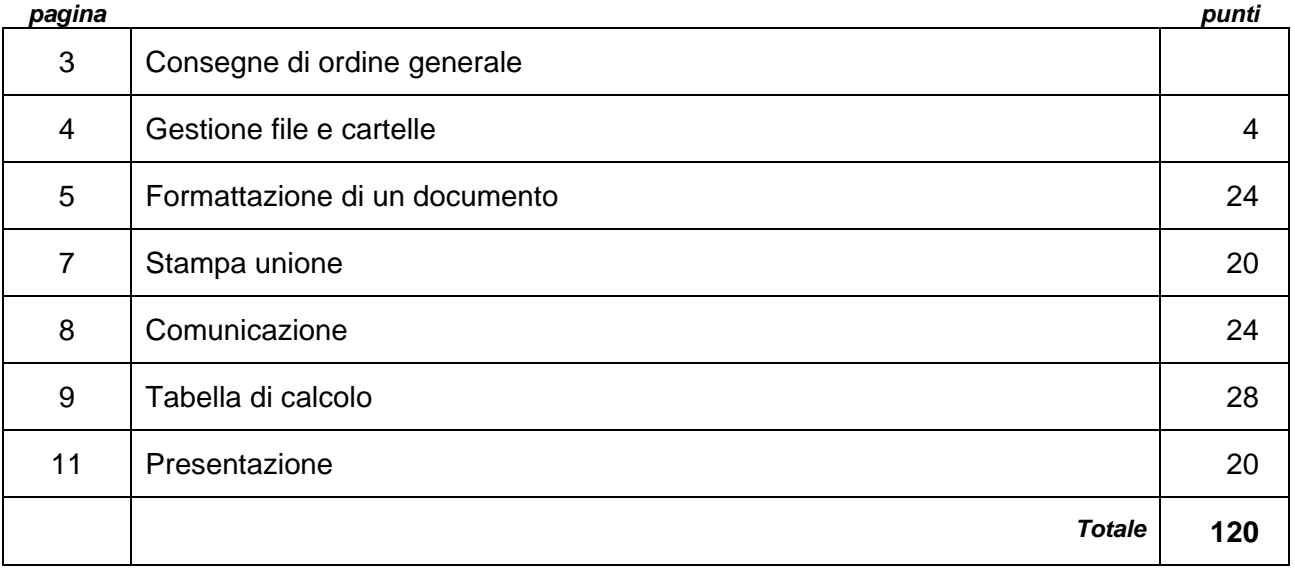

## Consegne di ordine generale

#### 1 **Documenti di Word**

#### **Fascicolo**

- applicare gli stili ai titoli
- nel sommario, riportato sulla seconda pagina, dovranno esserci 3 livelli di titoli

#### Corrispondenza

Tutte le lettere devono essere redatte sul modello **carta intestata.docx**

#### 2 **Fogli di Excel**

Carattere e dimensione predefiniti

### 3 **Diapositive di PowerPoint**

Modificare gli stili predefiniti soltanto se richiesto

- 4 Nel piè di pagina di **ogni** documento devono figurare i dati personali (eventuali aggiunte sono specificate nelle rispettive consegne)
- 5 Nelle cartelle deve essere presente il **salvataggio della versione finale** dei file
- 6 La stampa dei documenti deve essere eseguita **solo se espressamente richiesta**
- 7 È ammessa **una sola stampa**

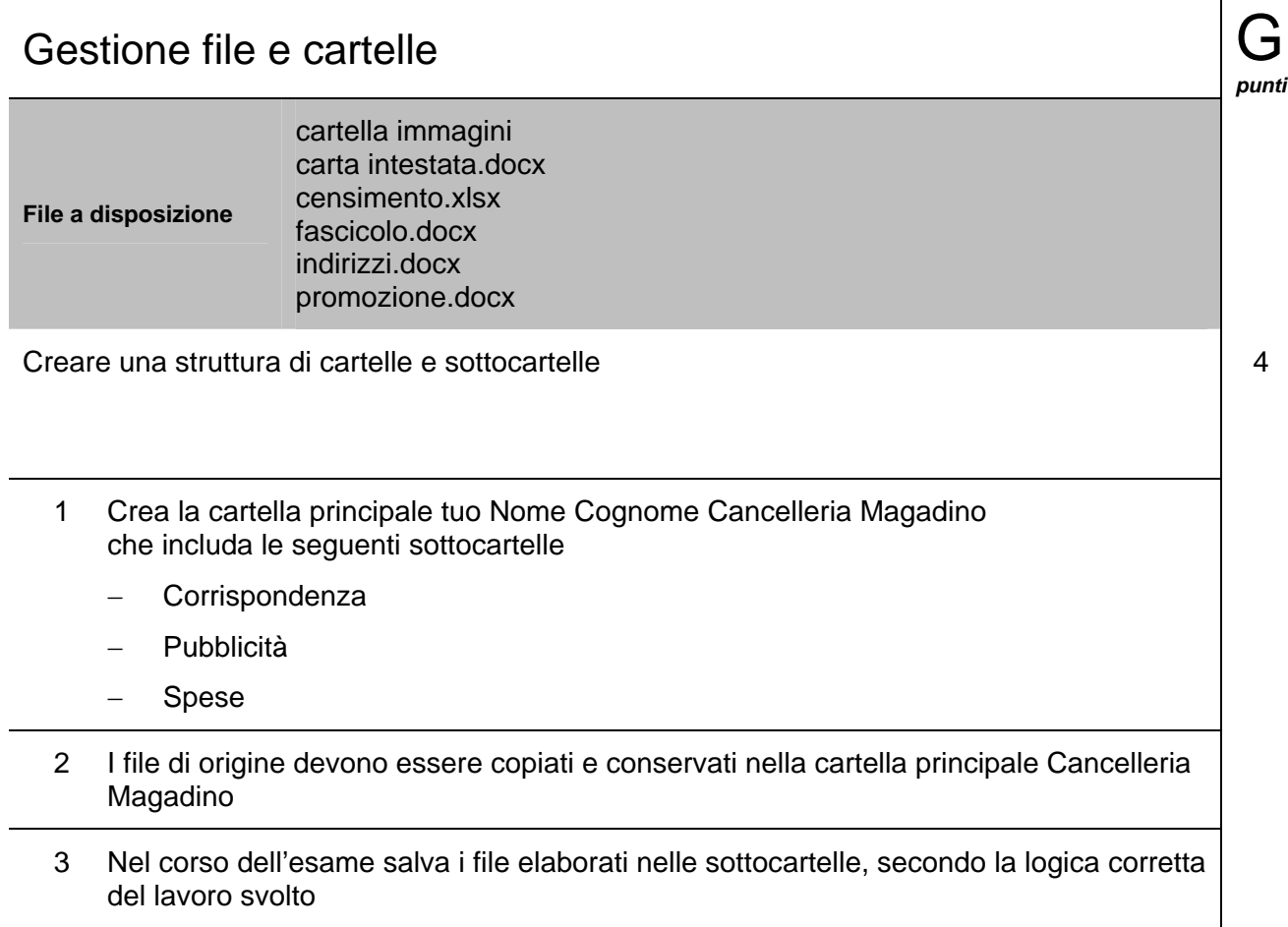

La scelta della sottocartella, nella quale salverai i documenti, sarà in seguito valutata

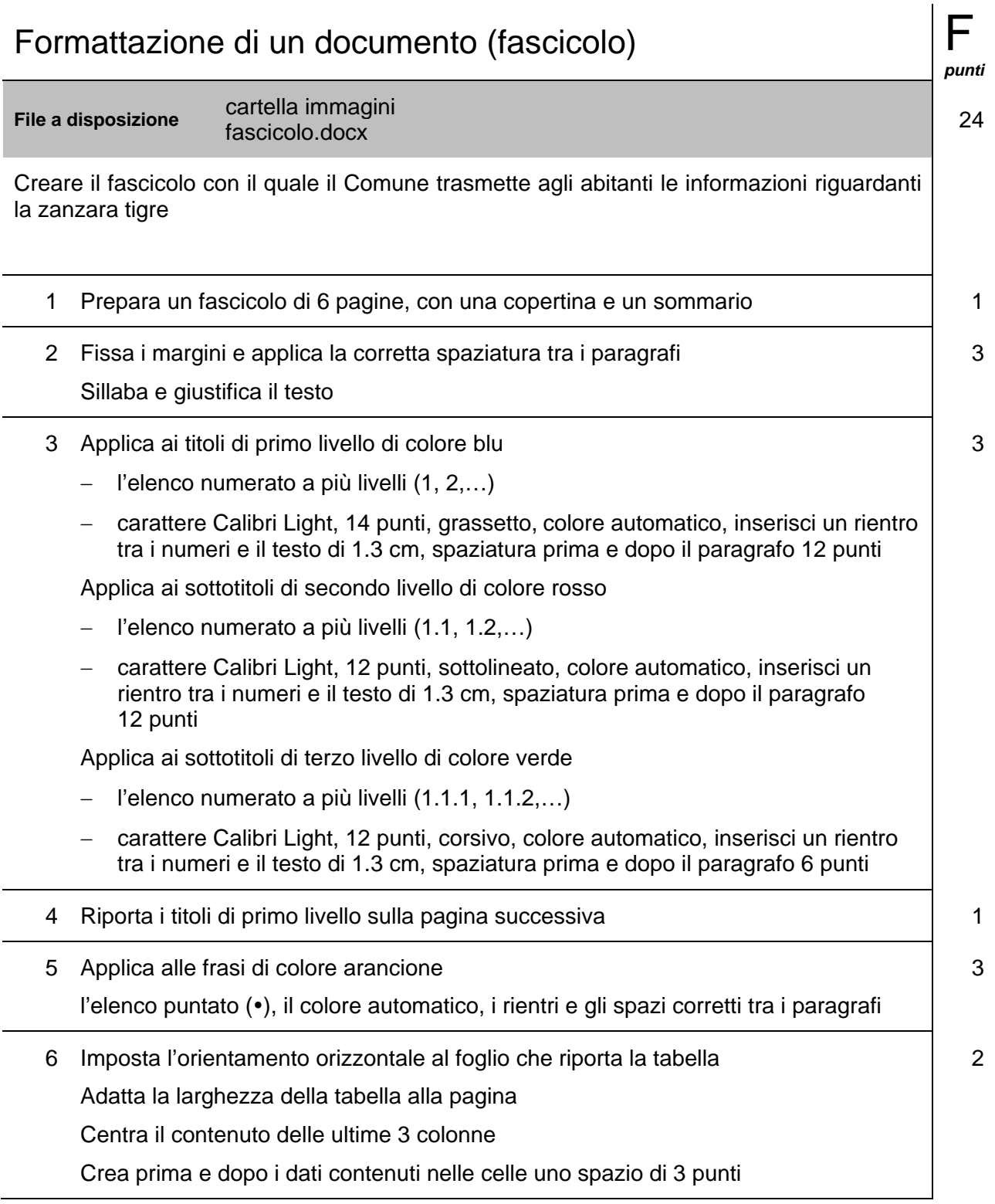

 $\overline{a}$ 

 $\overline{a}$ 

Ī

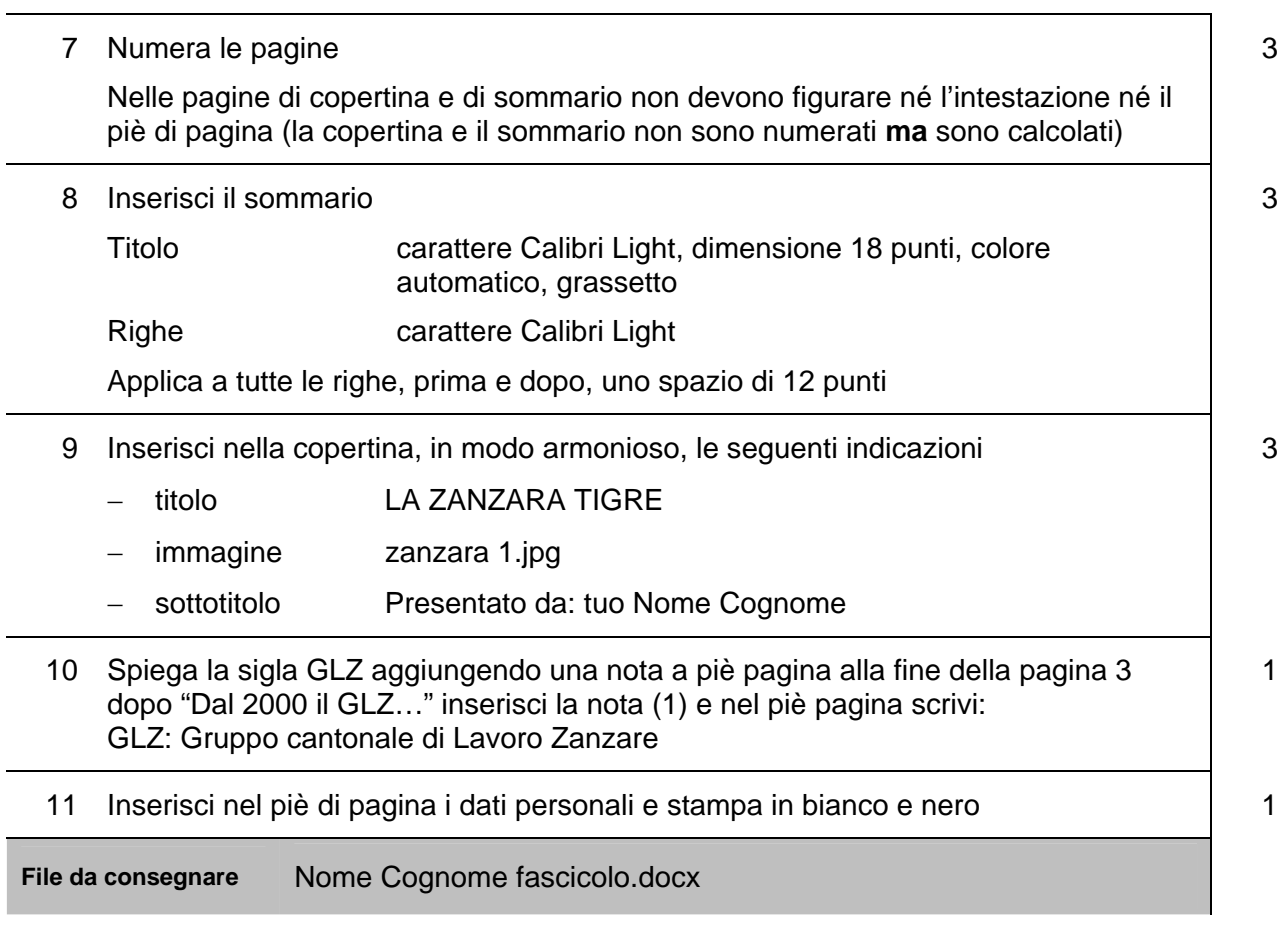

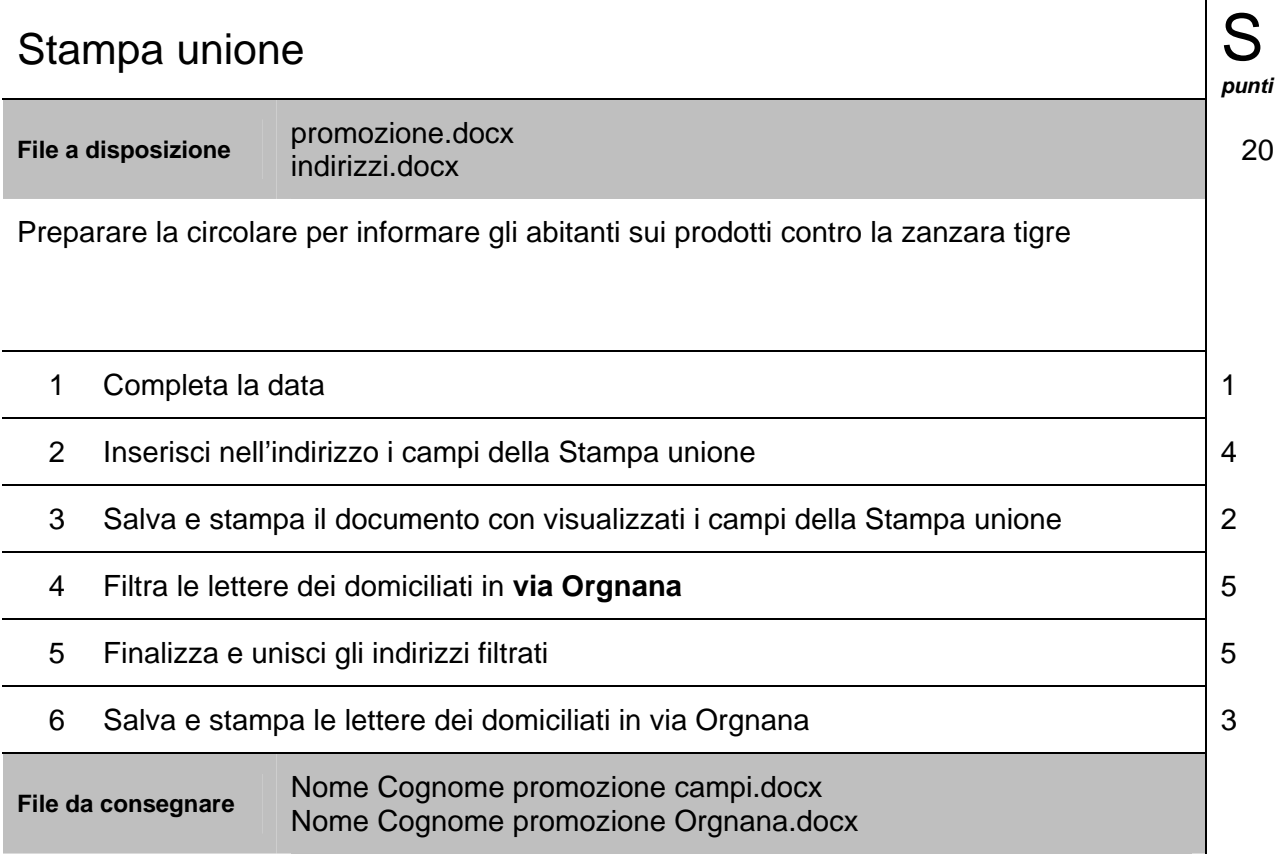

Ī

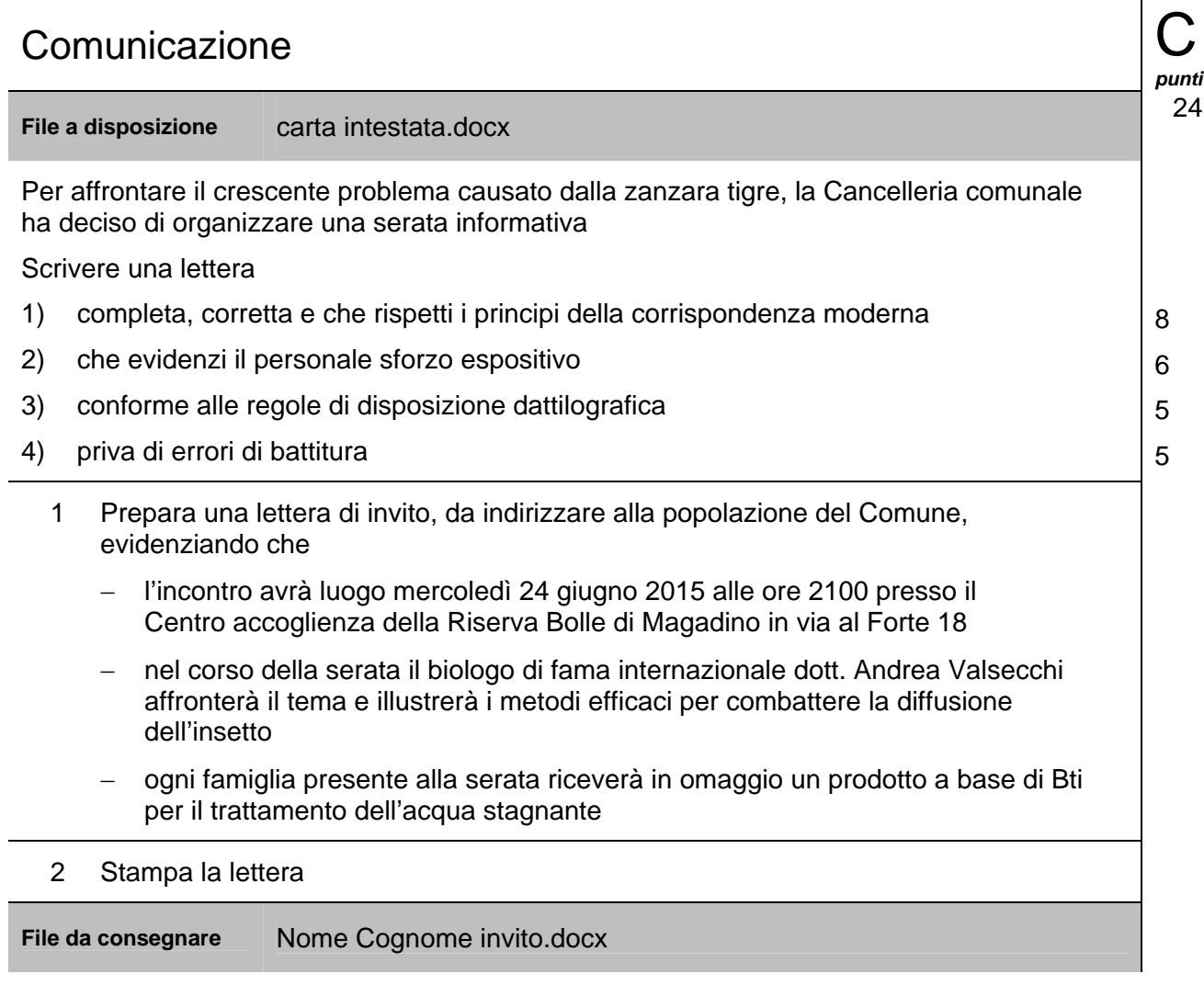

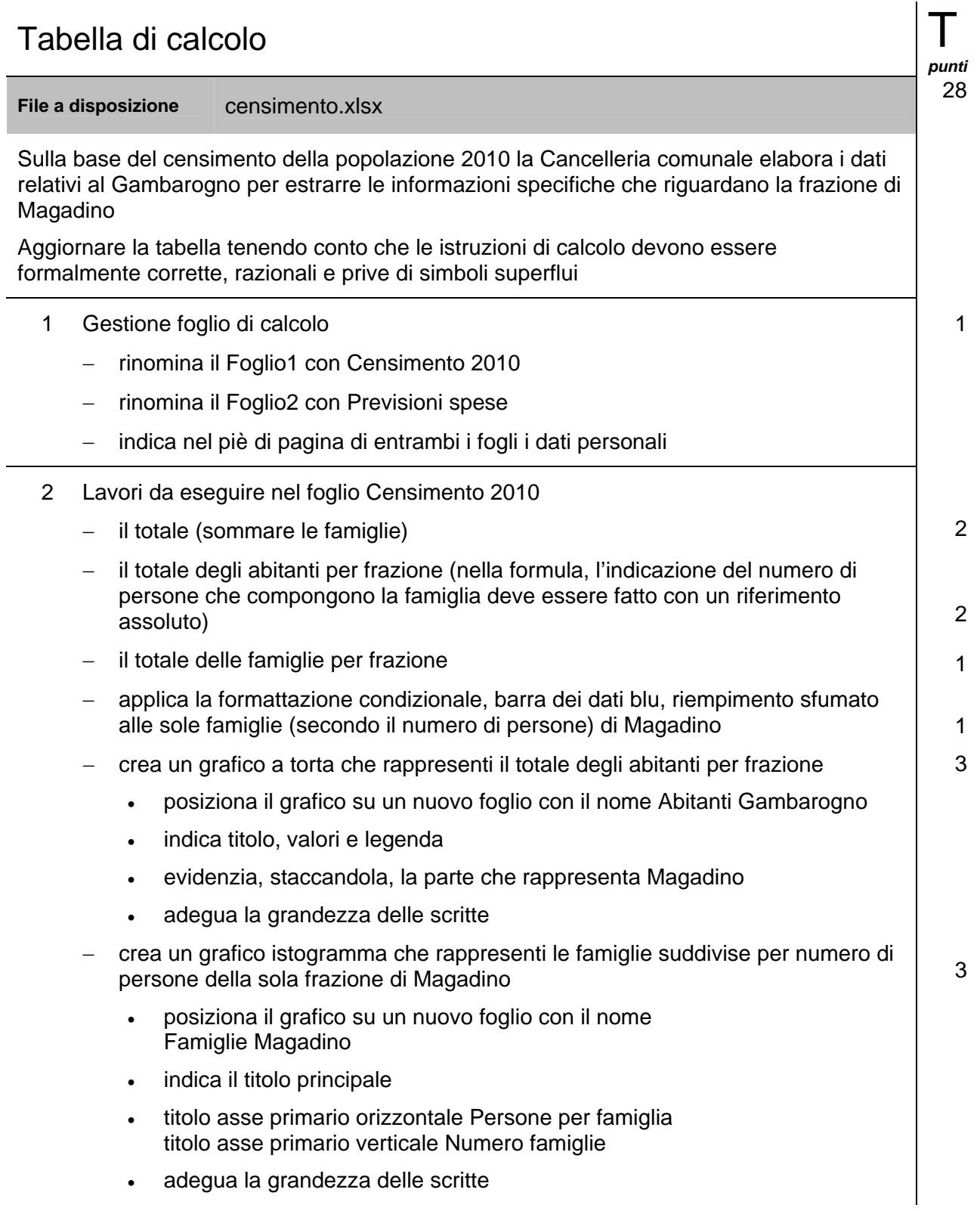

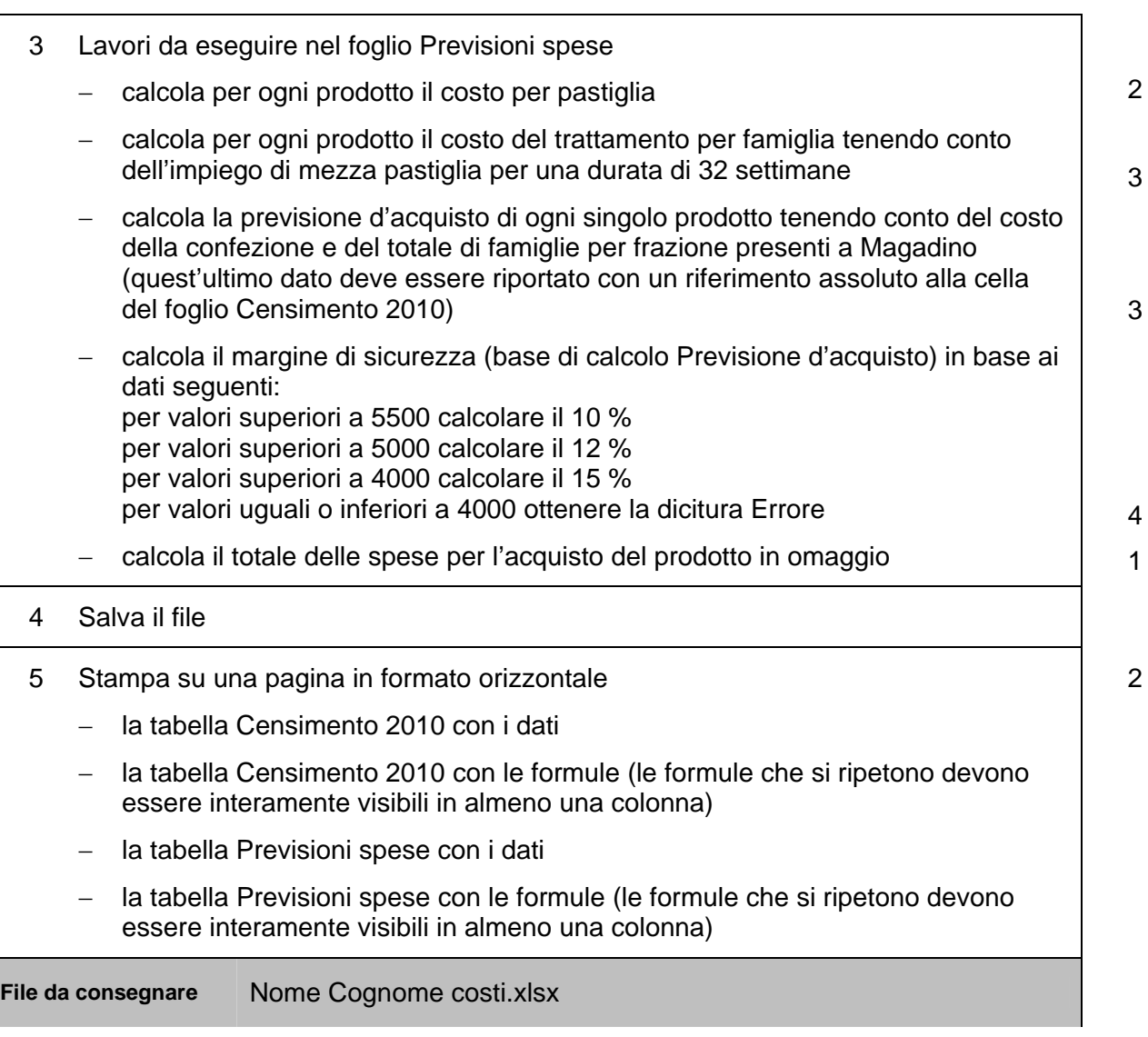

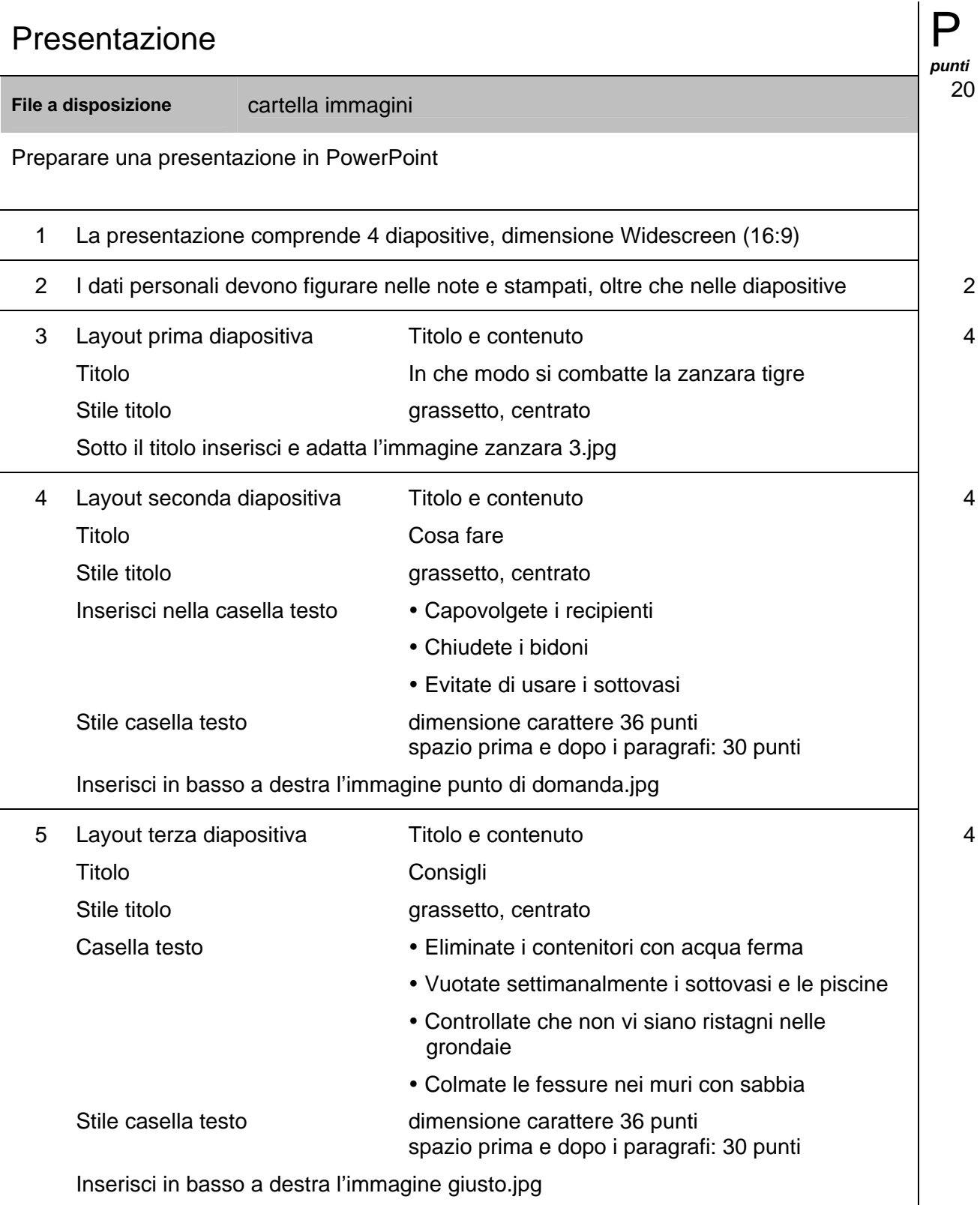

L

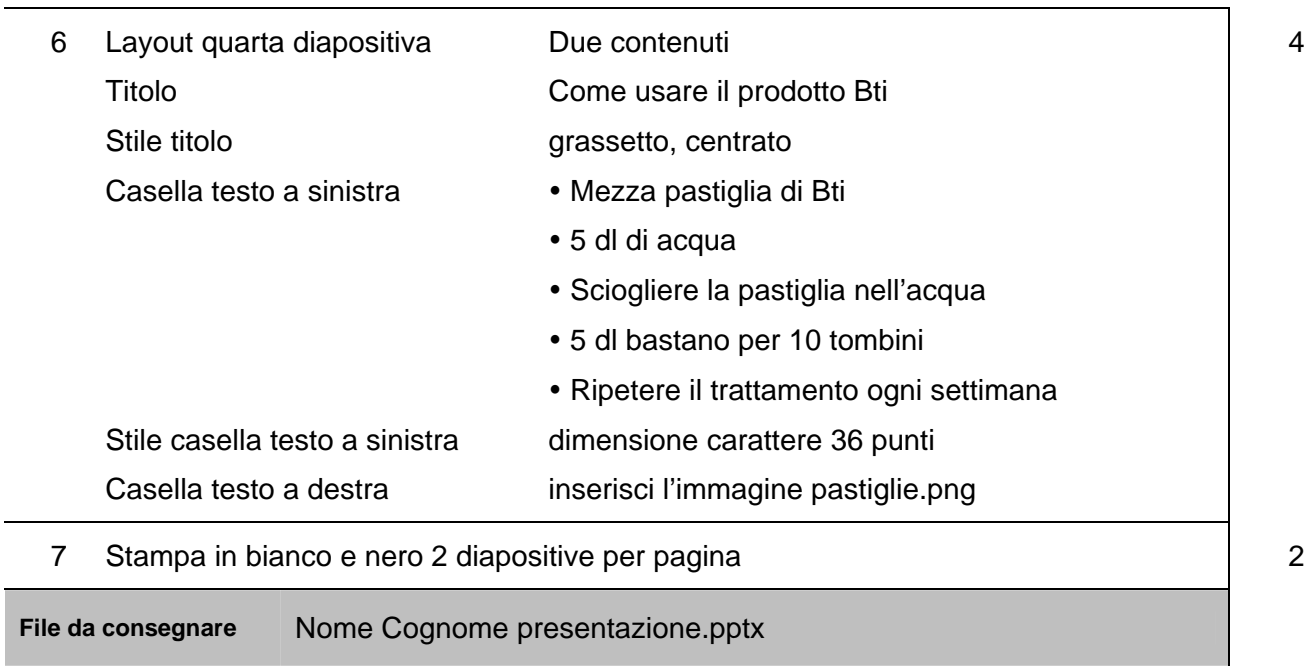

## **Scala di valutazione profilo B**

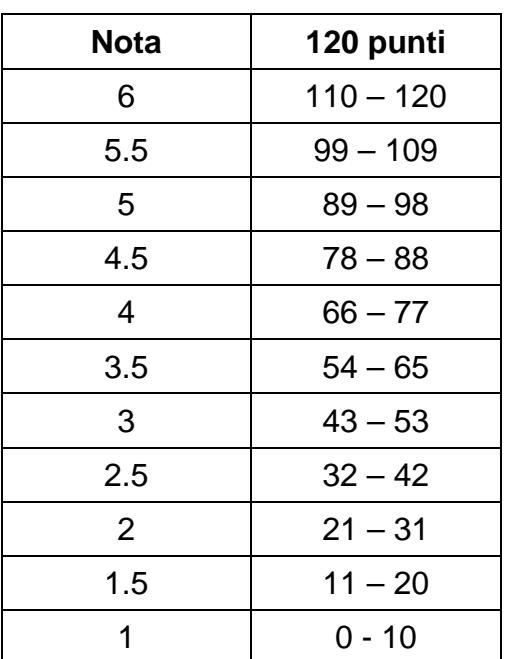